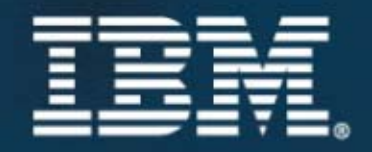

# IBM SOA<sup>\*</sup> Summit

 $\bigstar$  Informations valorisées et SOA, le couple gagnant.

# **IBM SOA** Summit

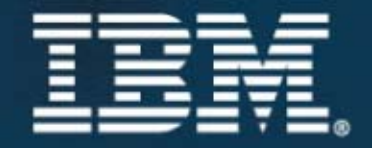

# **De SOA au Web 2.0 TA90**

## **Philippe Bournhonesque** *Stratégie IBM Software France*

### Le Web évolue

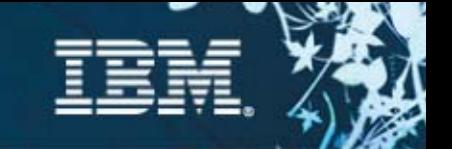

Le **Web 1.0** était centré sur la **«connection avec l'ordinateur»** et sur des mécanismes simples et standards

Le **Web 2.0** est centré sur **«l'utilisateur et ses inter-relations»,** et sur les technologies orientées utilisateur

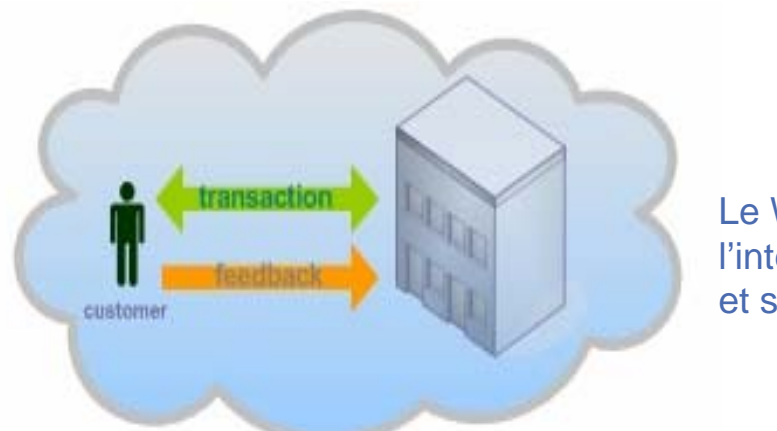

Le Web 2.0 transforme l'interaction entre le client et ses fournisseurs

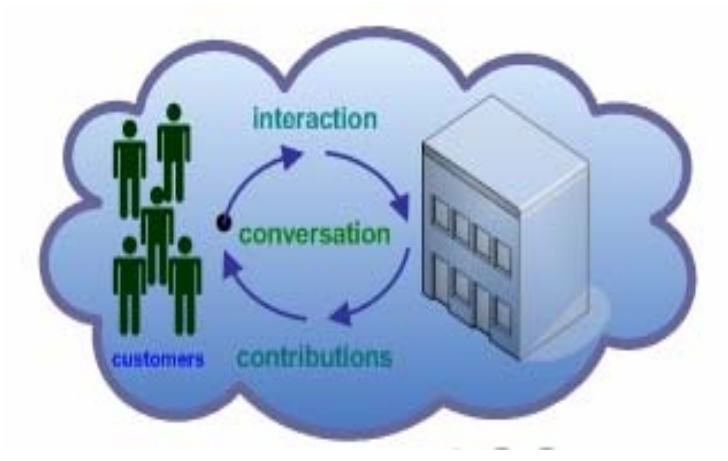

*De quelques douzaines de marchés comportant des millions de personnes à des millions de marchés comportant une douzaine de personnes*

**IBM SOA Summit** 

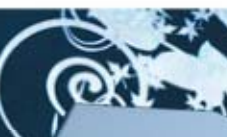

### Web 2.0 : les concepts principaux

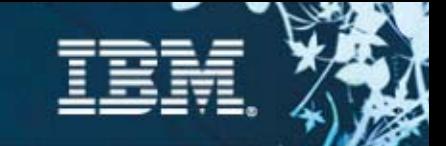

#### Web is the Platform

- Importance des données
- Centré sur les utilisateurs
- Coût d'entrée réduit
- Standards
- Accessible par tout device
- Evolutions rapides

Software as a**SERVICE**

Web2.0

#### **SIMPLICITE**

 $\boldsymbol{\varDelta}$ 

#### **COMMUNAUTES** • Recommendations

#### L'utilisateur crée de la valeur

- 
- Réseaux Sociaux
- Tagging
- L'utilisateur "auteur"
- Gestion des droits par la communauté

D'utilisation et de Ré-utilisation

- Interface utilisateur avancé(AJAX)
- Flux de données (Atom, RSS)
- Extensions Simples
- Applications par assemblage Mashups (APIs REST)

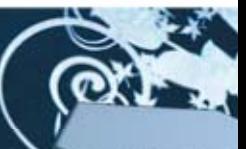

### Web 2.0 : les concepts principaux

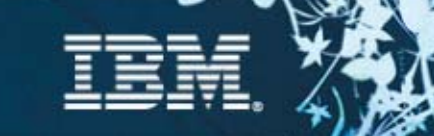

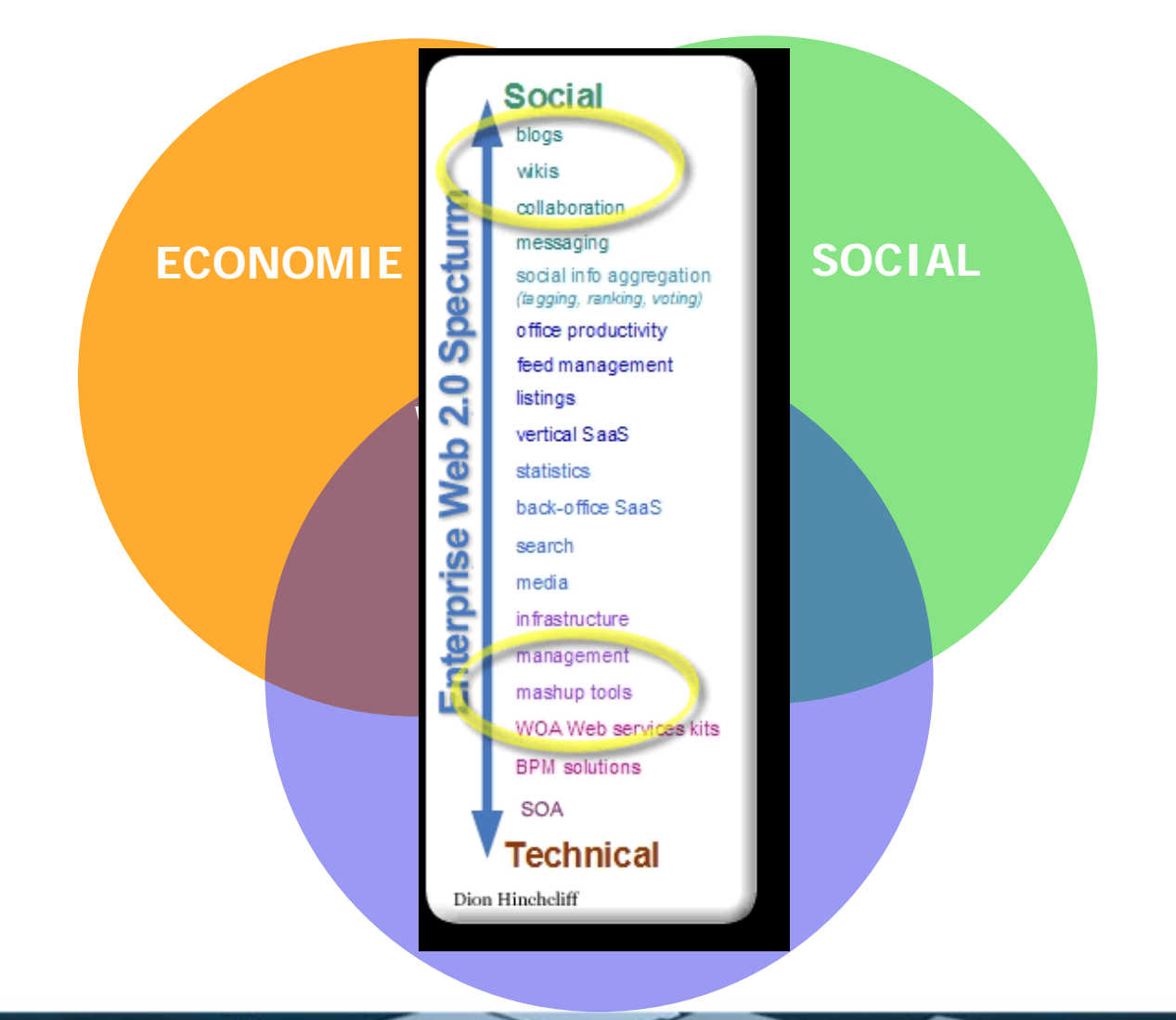

HEM SOA Summit

# **Web2.0 et les technologies d'aujourd'hui Feeds & Domino**

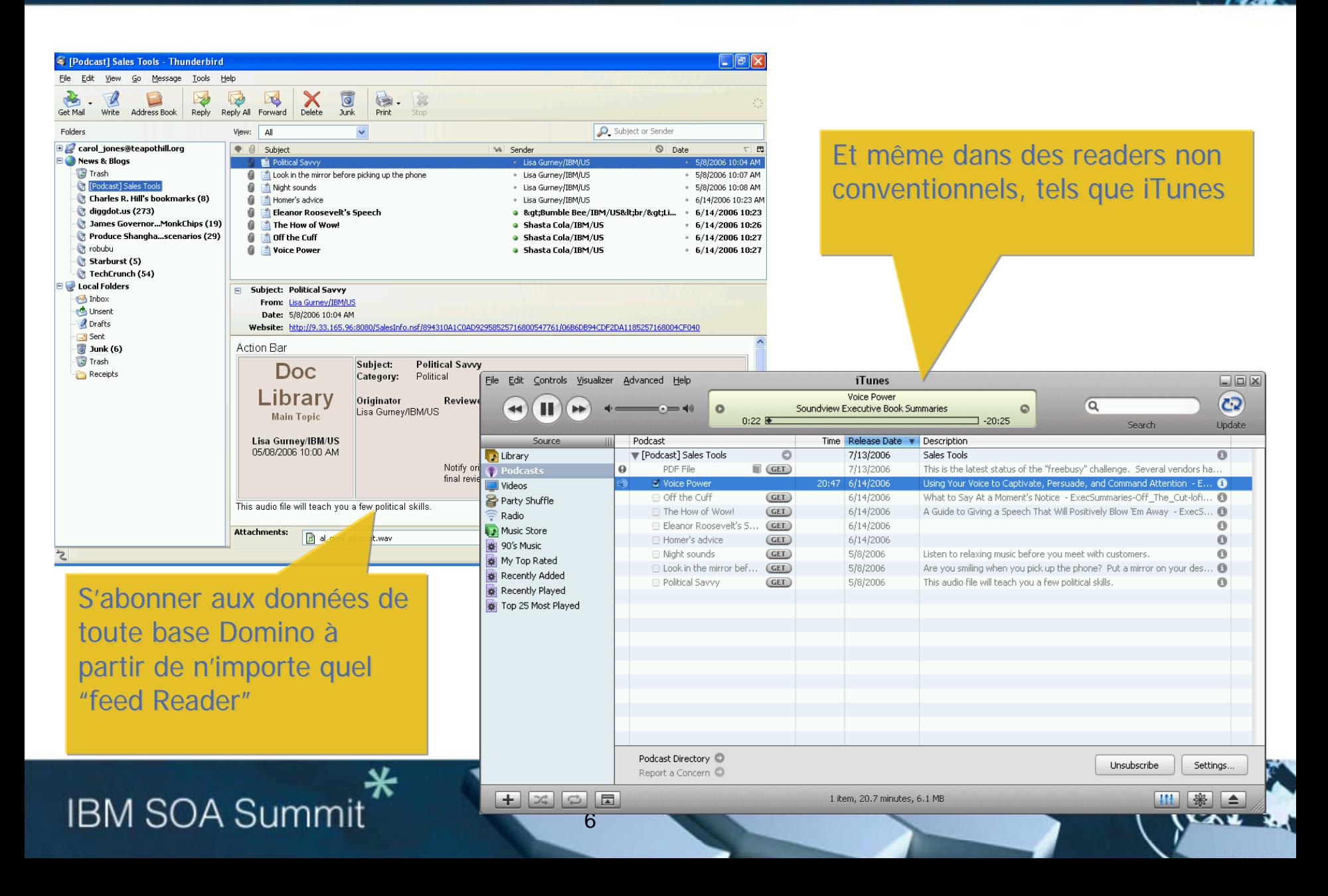

### **Stratégie de collaboration Lotus**

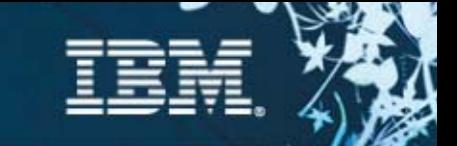

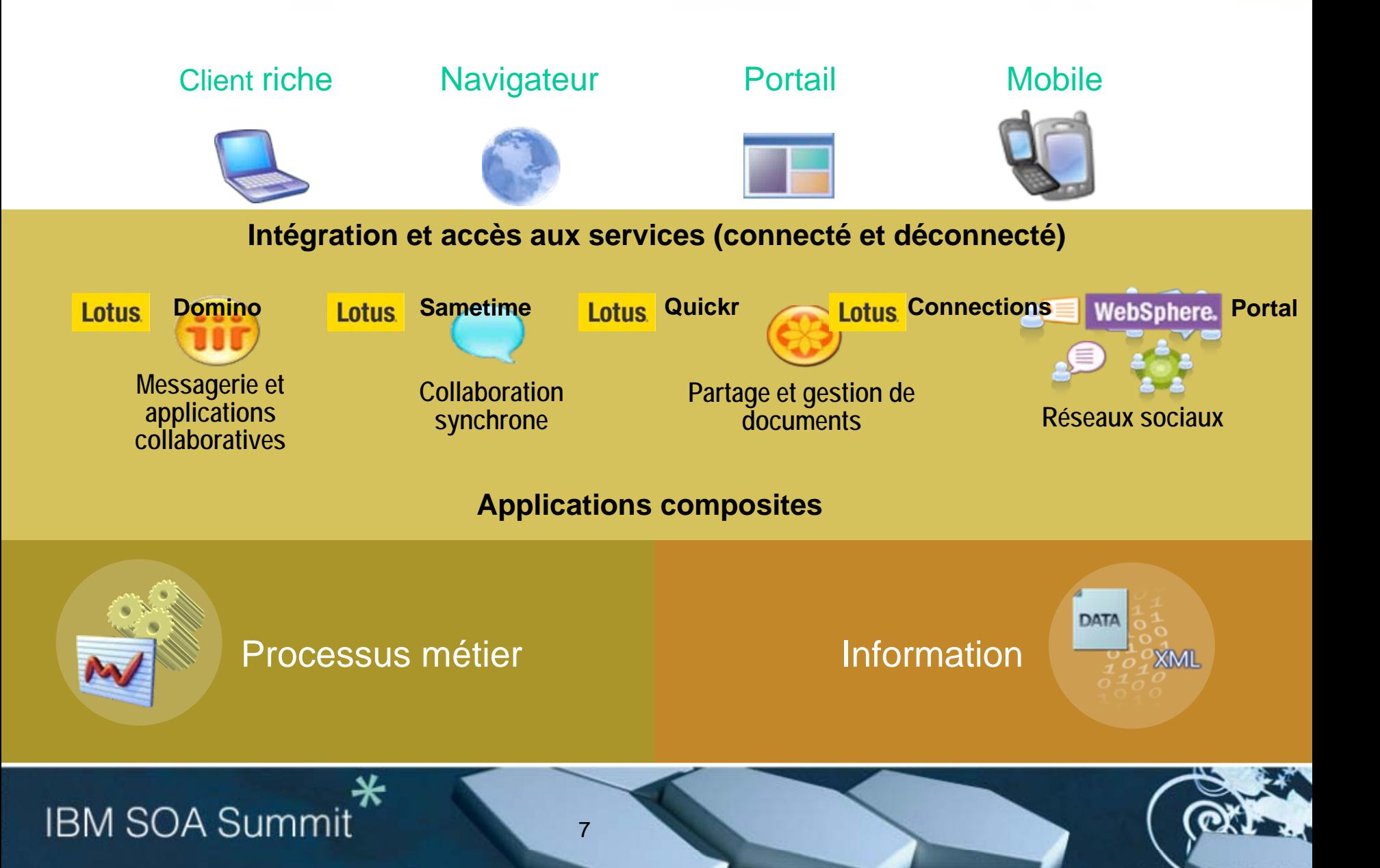

### **Intégration des fonctions de collaboration**

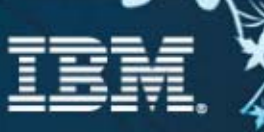

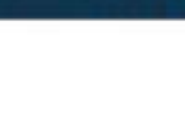

#### **Bookmarks**

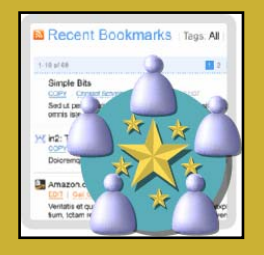

#### **Profil personnel**

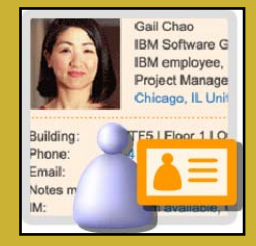

#### **Communautés**

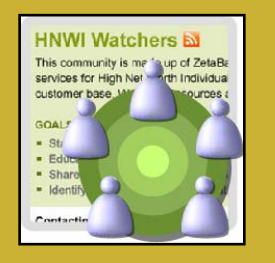

**IBM SOA Summit** 

∗

#### Calendar - One Day - Lotus Notes 8 Beta 门后仪 die Est Vew Orate Actors Tools Window Help **ERMODALIJOSSI**  $4 - 4 = 000$  all the second Cauch. Open V 3 C Georg Stated = B Home = C Mail = **ST** Calendar **Barnetime Connect** 16, 39  $1$  New + ParticipantAction + Copy Into New +  $2\pi$  Q + Mare Actions + Display + Samantha Daryo Q Tuse in first name C August 12, 2004 - August 16, 2006 3 September 2004 13 Tues iii in Francis cirtis; 12 Man  $15<sup>7</sup>$ hun  $16<sup>16</sup>$ SHTWTFS  $4^{w_{\text{end}}}$ Anna Bauer 20 31 3 3 **B** Dan Misawa 3 4 5 6 7 8 9 TEXPERIES REPORT **CONTRACT DEVICE Hammerman To** O George Bandini  $11\overline{12}$  13 14 15 16 06:00 **O** Juan Sanches 0 19 20 21 22 23 26 27 28 29 30 **O** Lukas Gelger O Manifa Situ gras UZ Review Power Pierre C O'Gall Chas **Gillia O** Samer 06.00 **B Pick U | Lij Mas** 09:00 00 Neport Two Days Cot Report One Wark Week O Mike Minnison **St San Cuman RIB Corp Wilson** 10.00 C Quarterly review I falls **III Harry Green** Entries and Notices 11:00 Calendar Entries Dentisk<br>155 North Main St **Ornmed Entrant** Sade 23 Other People's Calendare 学部 **TO Group Calendary** 01:00 82.00 <sup>4</sup> Calendar **Fred Reader IX** Activities Vou have now mail on Server17 **ALGO INTOWN**

**Lotus Notes - E-mail / Agenda**

#### **b** Blogs and the control of the control of the control of the control of the Blogs and the Blogs and the control of the control of the control of the control of the control of the control of the control of the control of

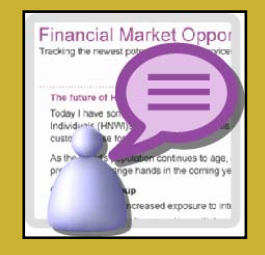

#### **Messagerie instantanée**

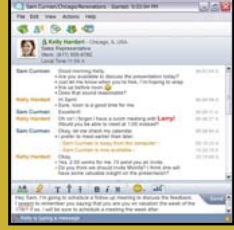

#### **Activités**

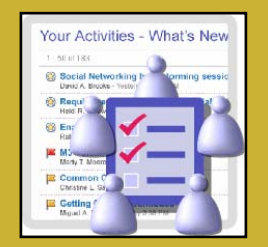

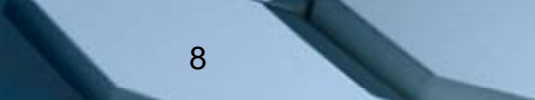

### **Intégration des fonctions de collaboration**

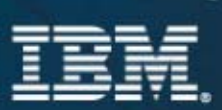

#### **Bookmarks**

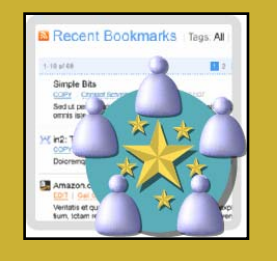

Welcome

My History

My Profile

Zeitgeist

Your tags

Report Bugs

**I** de

Showing 3of 3

Ajax Apple

#### **Profils Personnel**

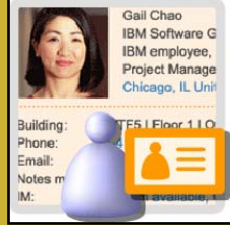

#### **Communautés**

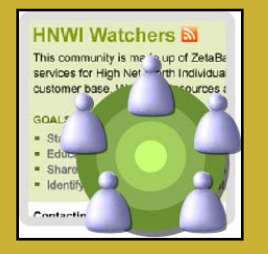

#### **Portail Web**

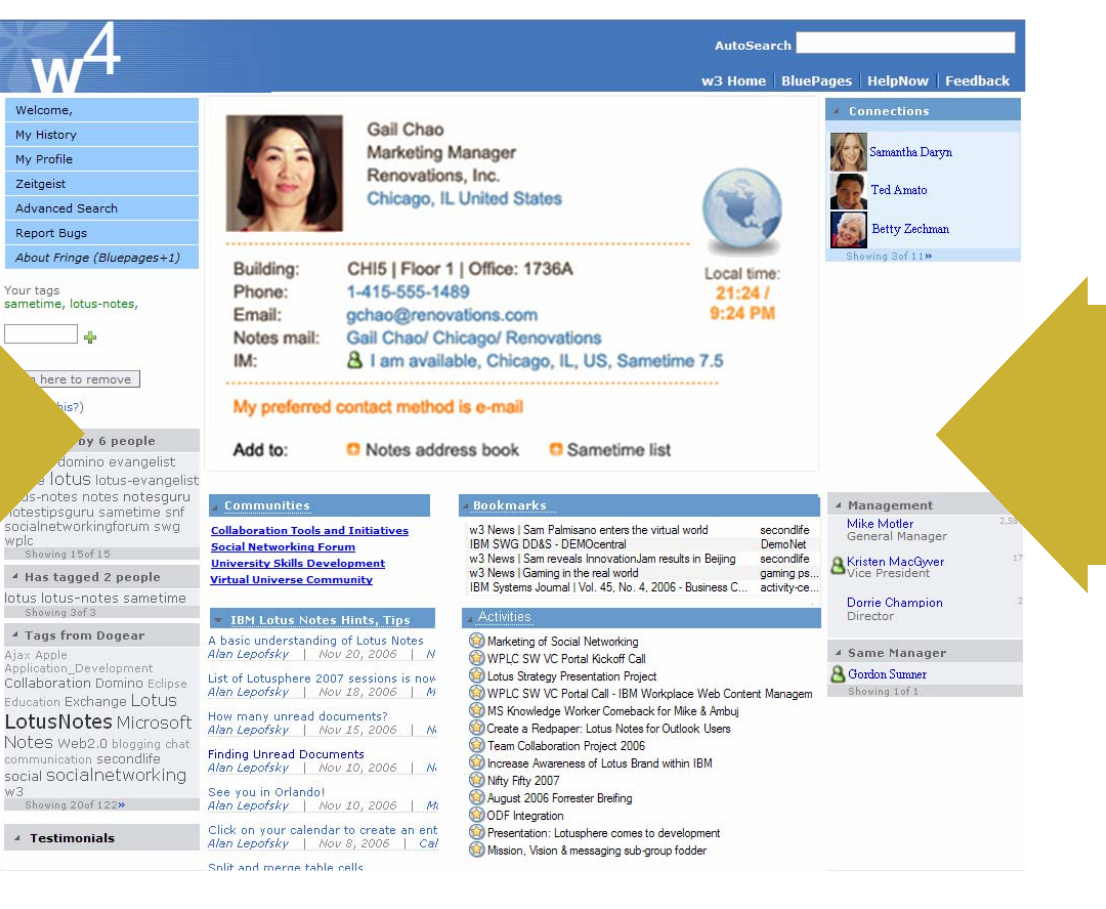

#### **Blogs**

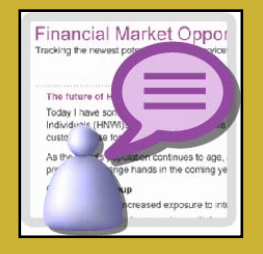

#### **Messagerie Instantanée**

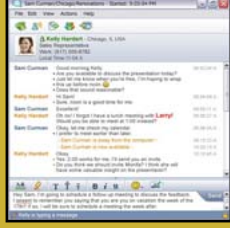

#### **Activités**

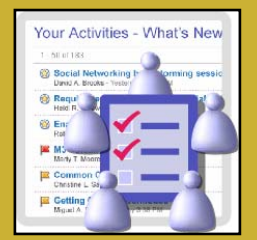

### **IBM SOA Summit**

### **Intégration des fonctions de collaboration**

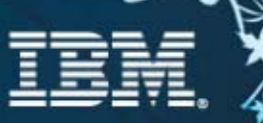

#### **Bookmarks**

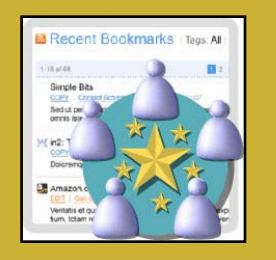

#### **Profils Personnel**

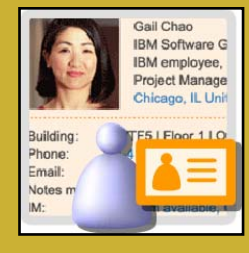

#### **Communautés**

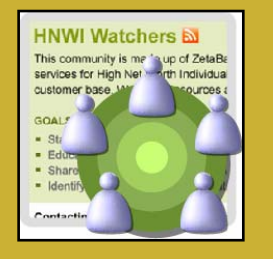

#### **Sametime - Messagerie instantanée**

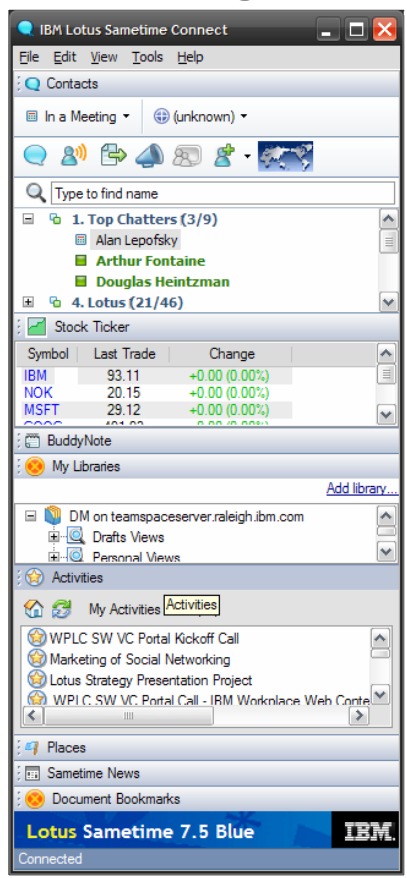

#### **Blogs**

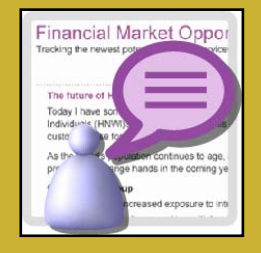

#### **Messagerie Instantanée**

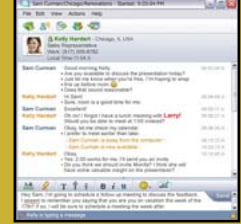

#### **Activités**

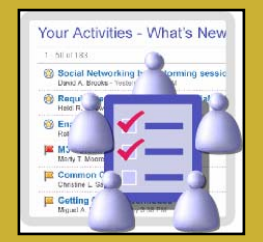

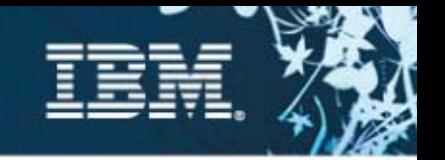

### **Profils**

IBM BluePages contient 475.000 profils et assure 3.5 million de recherches chaque semaine. Il est le coeur de la recherche des utilisateurs et assure également l'authentification aux applications IBM.

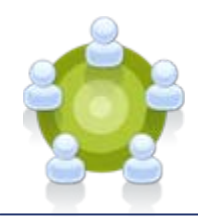

#### **Communautés**

L'IBM Community Map héberge 700 communautés. Les Forums stockent 36,000 articles.

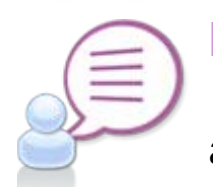

### **Blogs**

IBM's BlogCentral hosts 27,300 weblogs (420 group blogs) with 62,000 entries and 60,000 commentaires.

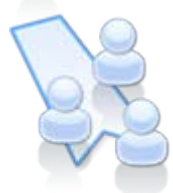

### **Bookmarking**

185.000 liens définis par 3.425 utilisateurs. 1/3 sont des liens intranet et seulement 2.5% sont « non partagés ».

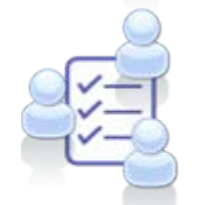

#### **Activités**

L'utilisation des activités a été multiplié par 2.5 durant le 2° semestre 2006 : 10.000 activités, 60.000 entrées et 32.000 utilisateurs.

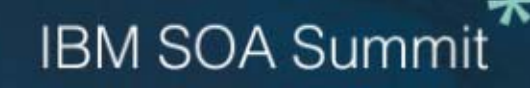

### IBM : L'annuaire étendu au Web 2.0 Tirer parti de la connaissance de l'entreprise

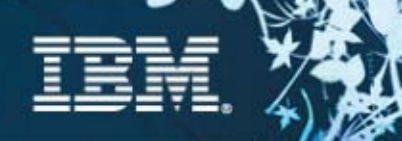

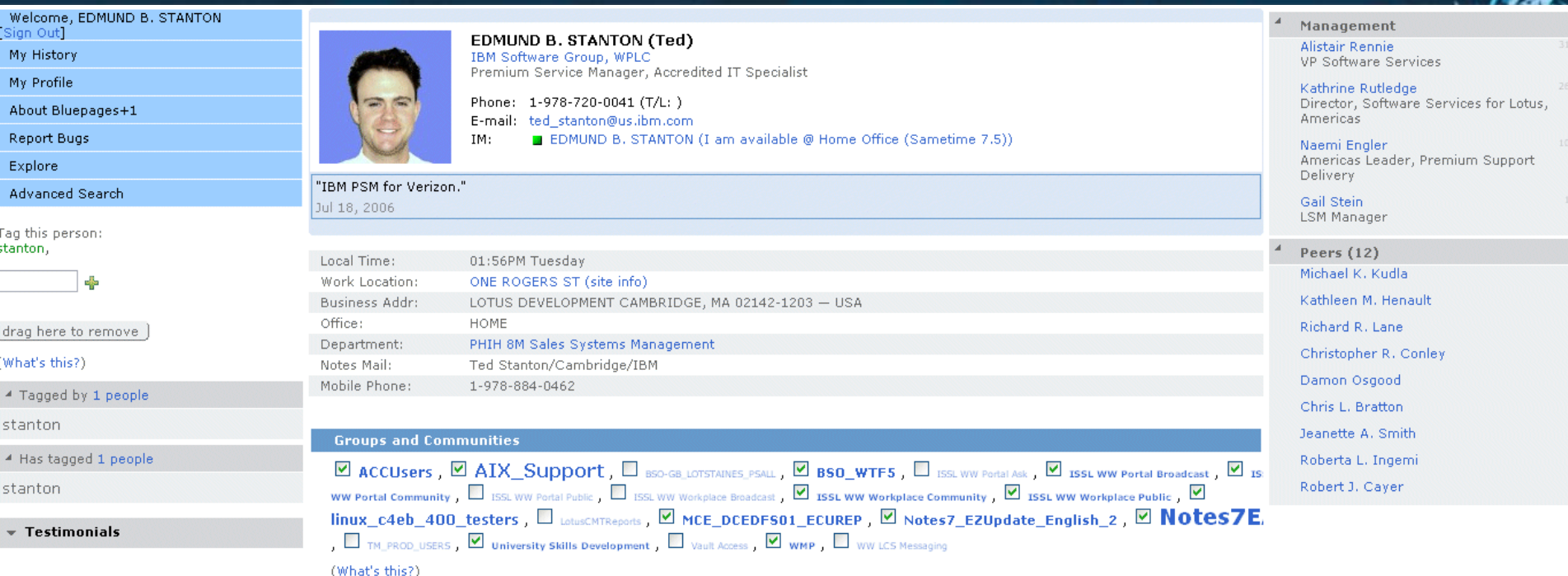

#### **Bluepages Profile**

Last updated: Jun 11, 2006

Dogear: Edmund B. Stanton's bookmarks

**Presentation Central home** w3.ibm.com/ibm/presentations/

Presentation Central is an all-in-one resource designed to help every IBMer who has to speak in front of a group. You'll find all the tools and advice needed to prepare and deliver more effective presentations, whether you're addressing a few colleagues or a large crowd at a trade show or conference.

EDMUND B. STANTON | Jul 18, 2006 | library, presenting, presentation, Templates

#### InnovationJame

w3.ibm.com/news/w3news/top\_stories/2006/06/chq\_innovationjam\_intro.html

For the first time, IBM?s clients, Business Partners, and even IBMers? family members are being invited to join a new kind of jam? InnovationJam.

FDMUND B. STANTON | Jul 18, 2006 | Innovation Jame

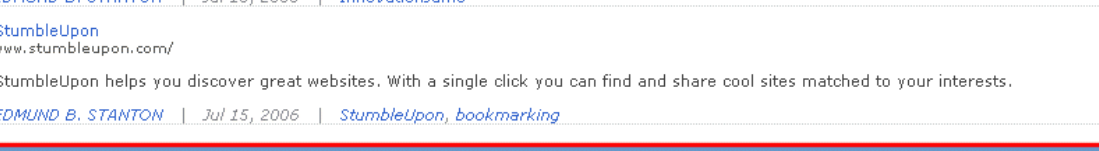

> InsideLotus Blog [Remove]

### *Collaboration 2.0 Lotus connections*

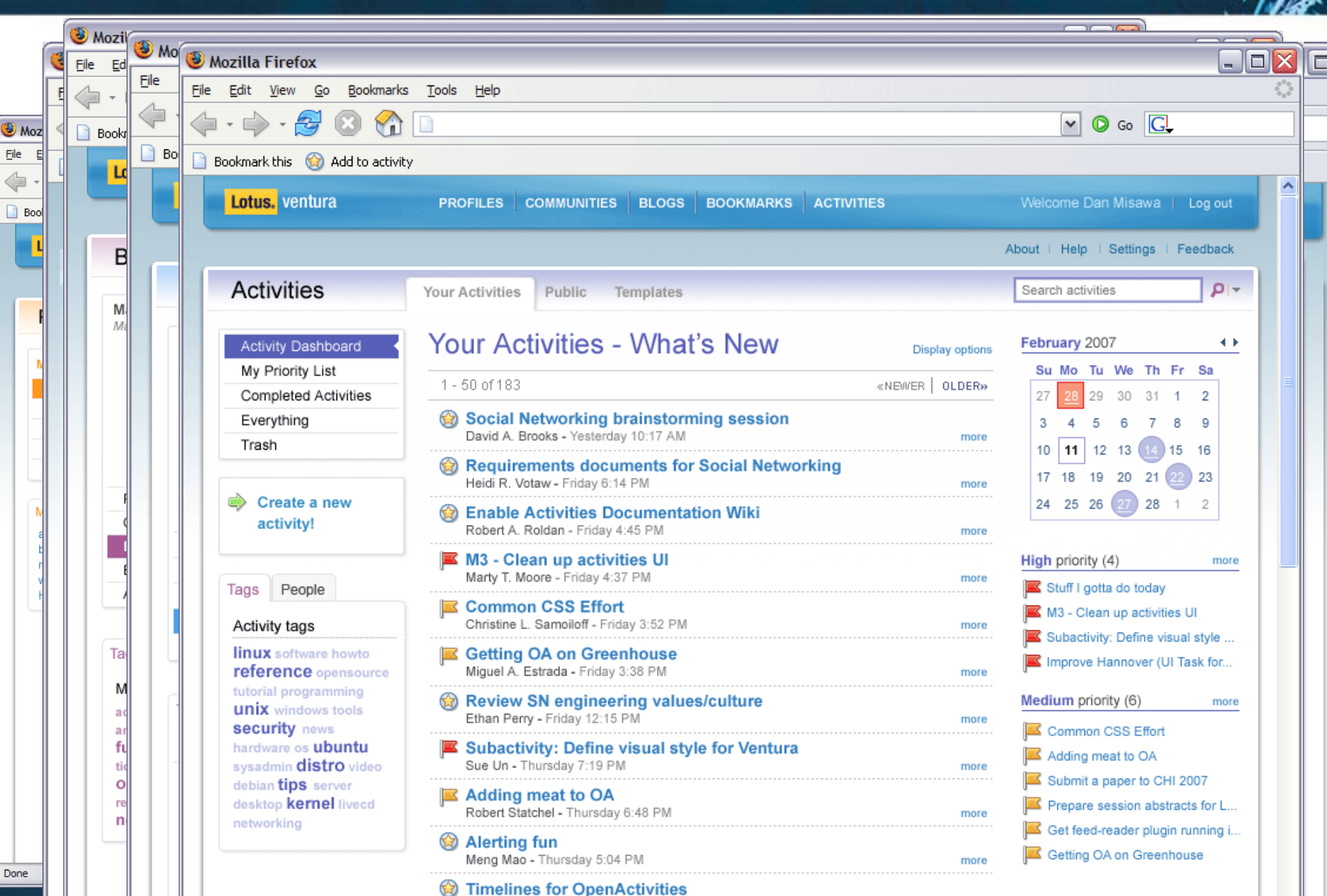

Poul R. Moody - Thursday 3:47 PM

### **Gestion documentaire 2.0** *Lotus® Quickr*

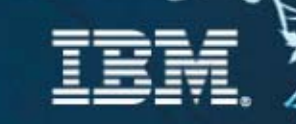

Lotus Quickr - gérer et partager du contenu, construire des espaces de travail

Services : partage de fichiers, collaboration

Connecteurs pour accès depuis poste de travail ( Windows Explorer, MS Office, Sametime...)

Gestionnaires de Contenu accessibles: ECM, Domino, Sharepoint...

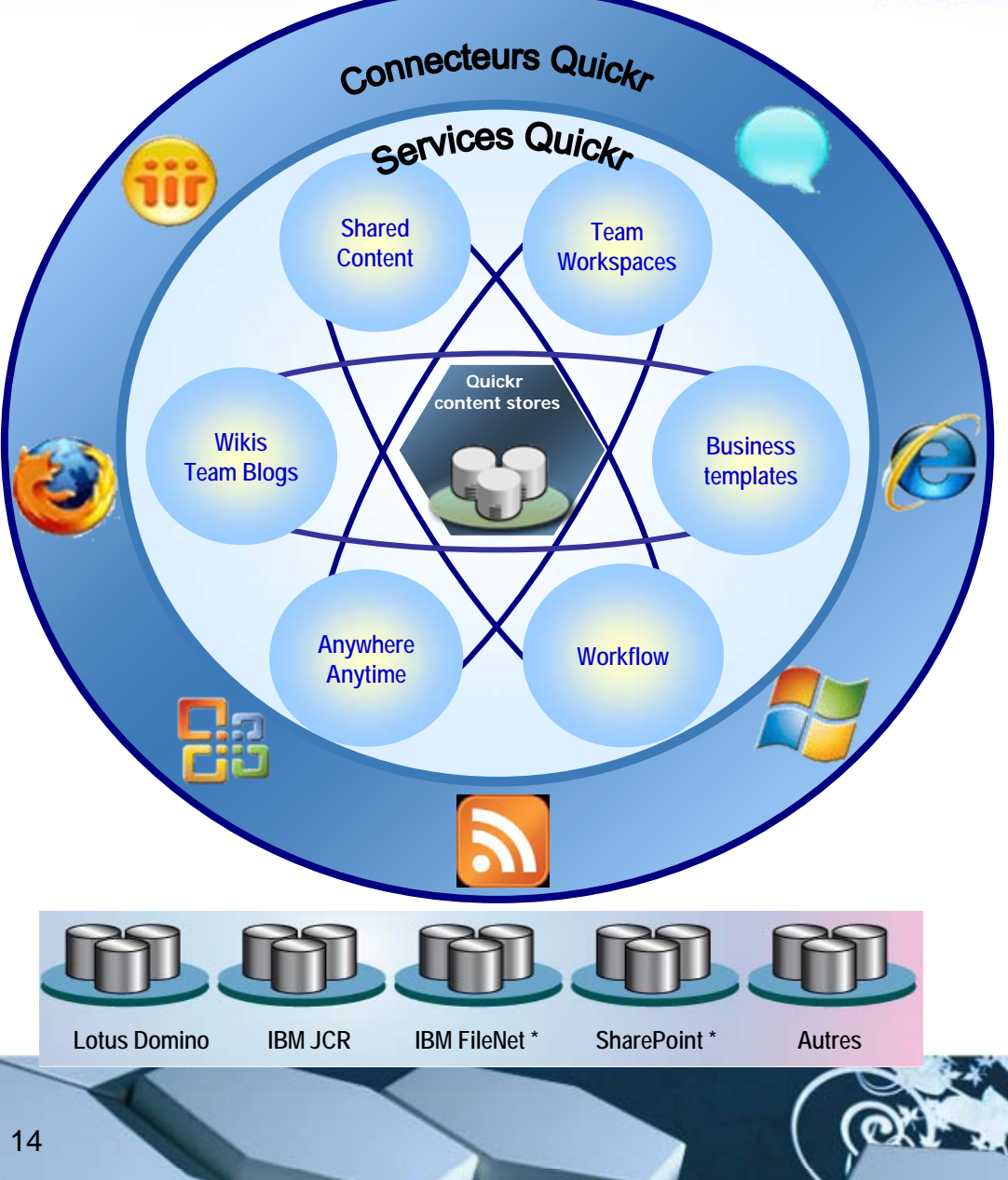

# **Partager la connaissance avec outils de Broadcast**

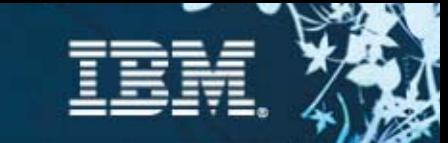

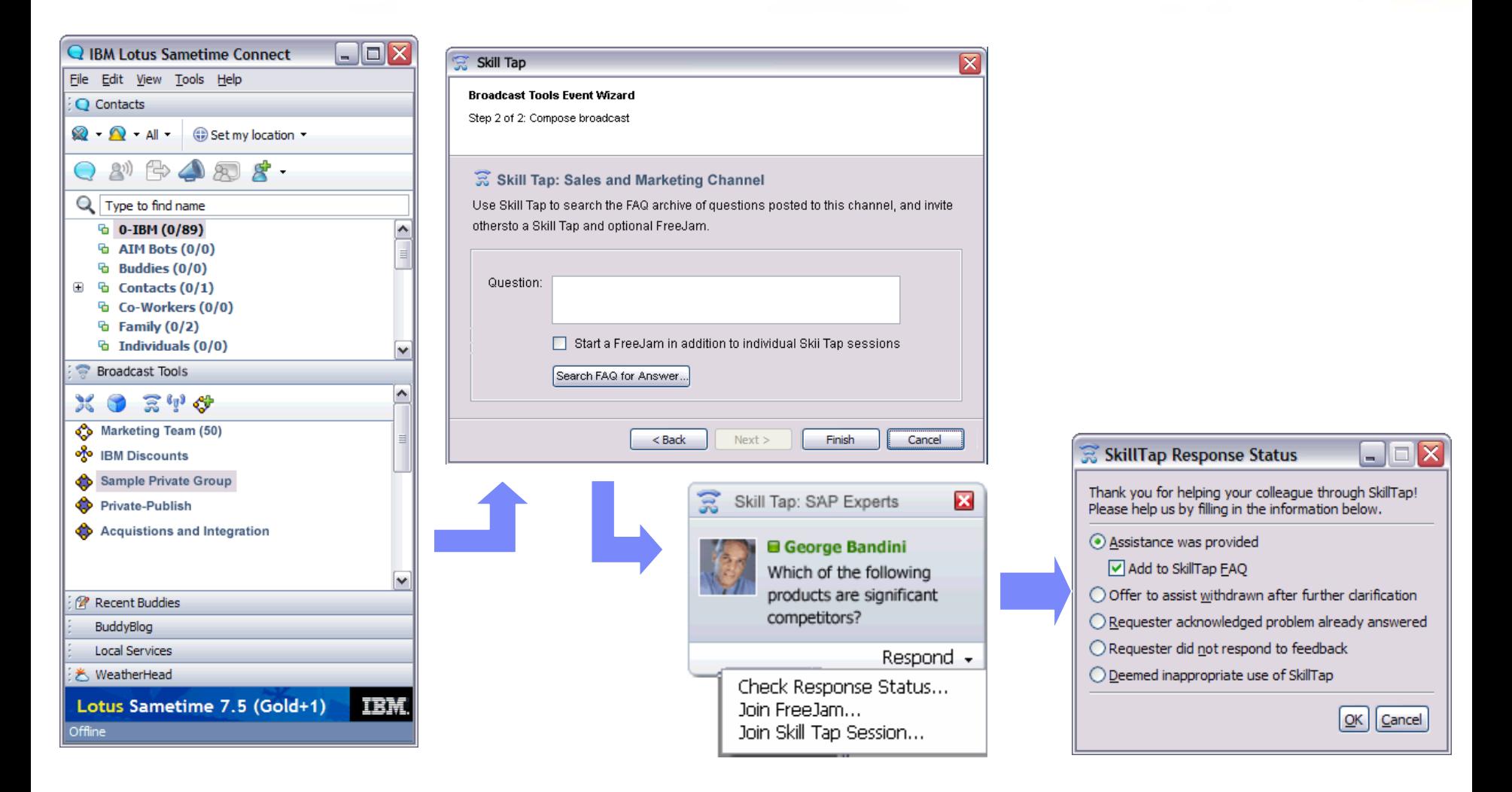

**IBM SOA Summit** 

### **Repenser les logiciels d'entreprise**

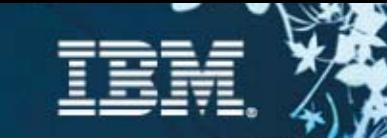

- Focus sur la **SIMPLICITE** Outiller les développeurs 'Orientés Contenu'
- Orintation Données Valeur métier centrée sur le contenu
- Remixabilité **COMBINER** du contenu pour créer de nouvelles offres
- API ouverts Construire/Etendre son écosystème en **COLLABORANT** avec partenaires et clients
- Rich Internet Applications une **ERGONOMIE** améliorée
- Craétion de contenu par les utilisateurs eux mêmes - participation active et auto organisation pour influencer vos offres / processus/ services

### *Enterprises Putting Web 2.0 to Work*

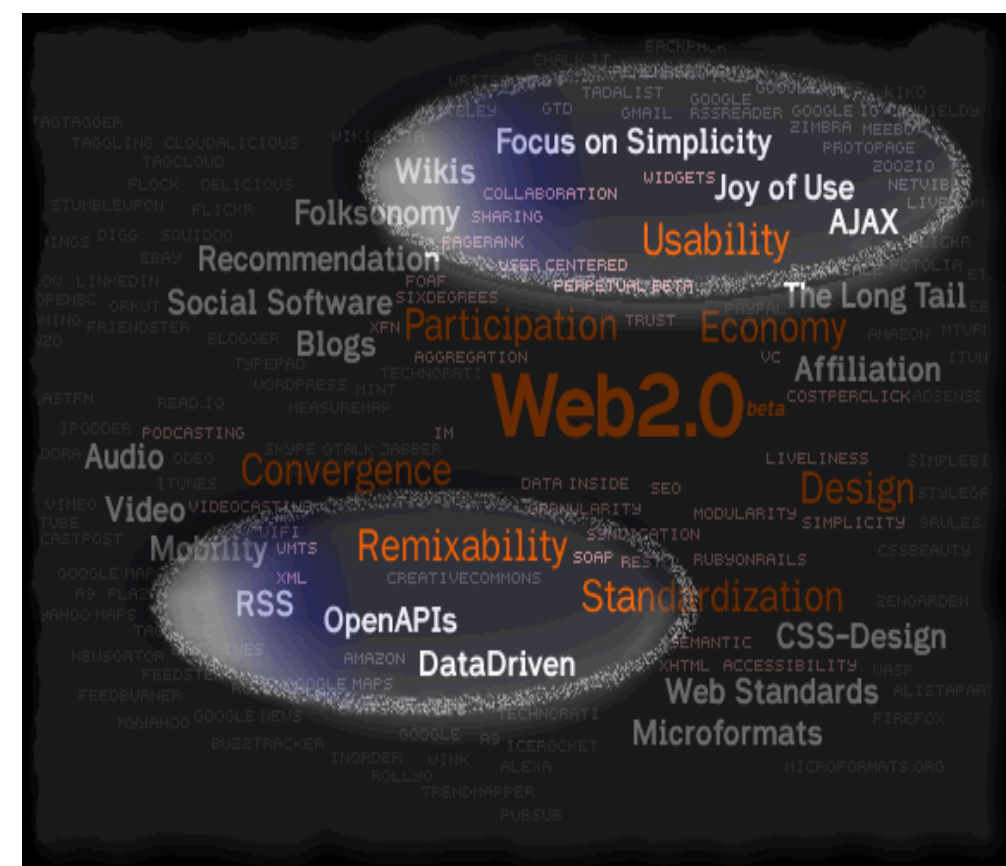

### **Open Ajax**

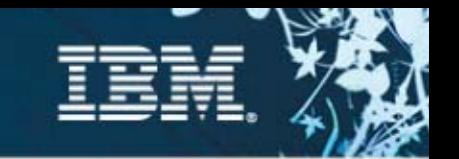

*Stratégie : Créer un socle AJAX commun, basé sur des standards, défini par une communauté ouverte*

- **Création d'un groupe de sociétés afin de développer des technologies et outils de développement open Ajax**
- **Support initial des frameworks Dojo, Zimbra, et Rico.**
- **IBM contribue initialement du code permettant aux développeurs Eclipse d'utiliser les fonctions debugging de Mozilla (Ajax Toolkit Framework)**
- **OpenAjax Hub prévu début 2007**

*Réponse de l'industrie : 40 sociétés on rejoint les 15 fondateurs (Adobe, Tibco, Intel, Software/AG, Opera, etc…)*

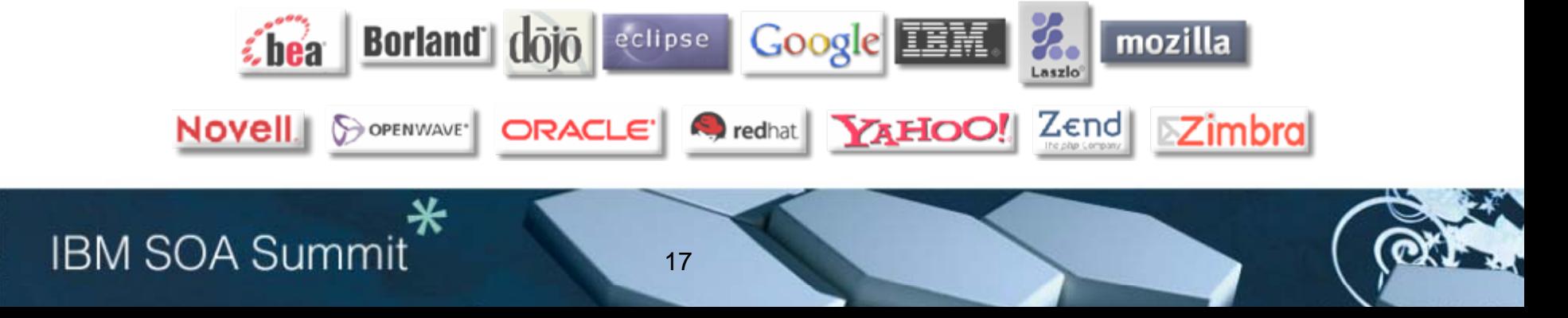

# **Google Gadgets: Portlets orientées Service** *Websphere Portal*

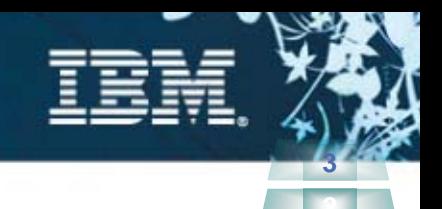

**1**

1. Depuis Websphere Portail, rechercher un gadget Google Gadget (quelques milliers…)

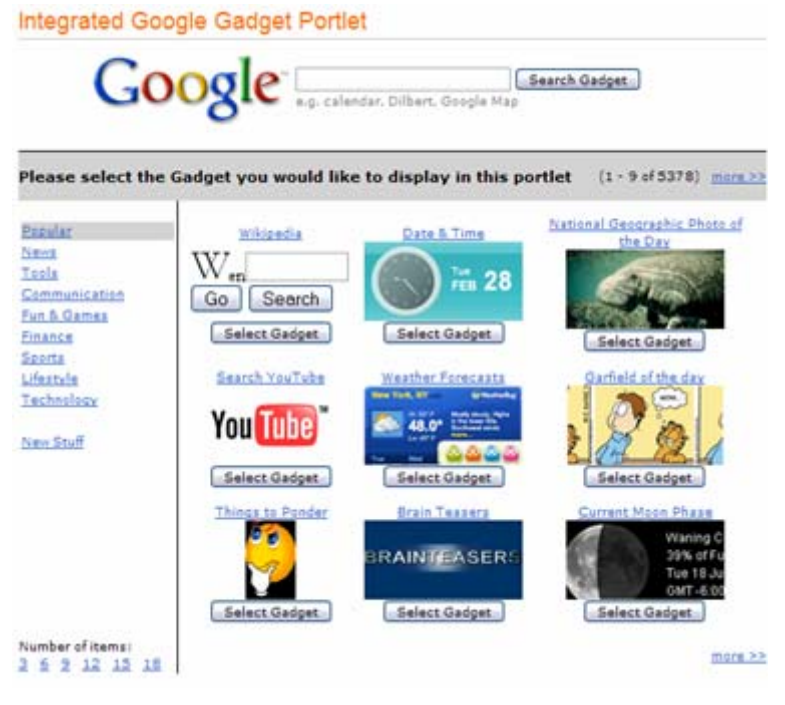

1. Sélectionnez un gadget et configurez le…

#### **Integrated Google Gadget Portlet**

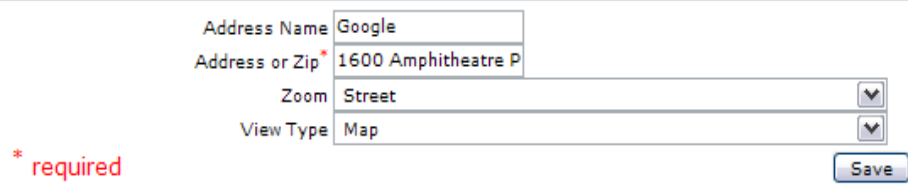

#### • Cliquez pour sauvegarder…C'est prêt…

#### Integrated Google Gadget Portlet

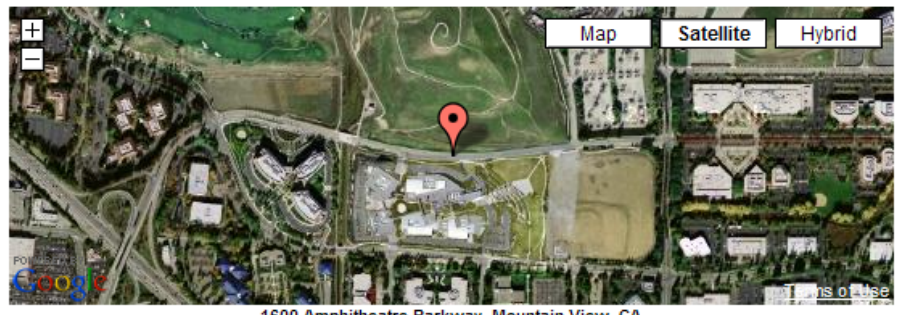

1600 Amphitheatre Parkway, Mountain View, CA

Gadgets powered by Google

# **Client Léger Web 2.0** *Aggrégation des services portail dans le navigateur*

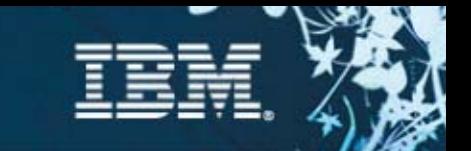

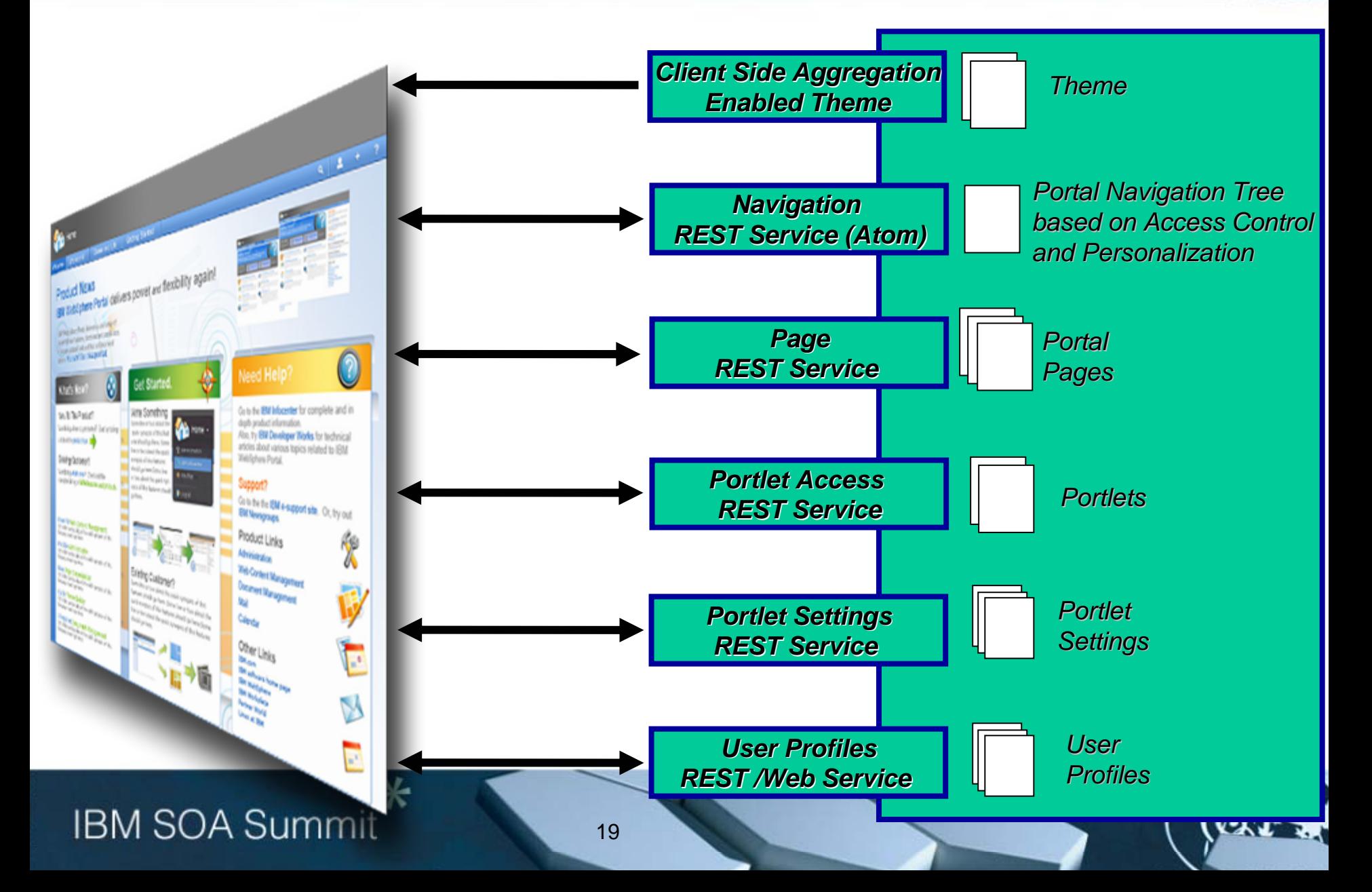

### **Mashups for business**

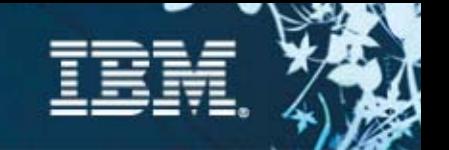

- Créer et déployer les applications composites de nouvelle génération
- Réutiliser des templates
- $\blacksquare$  Adapter facilement l'interface utilisateur
- $\blacksquare$ ROI rapide
- ▉ Déploiement sur Portail ou sur Poste client

فالخف

**IBM SOA Summit** 

**Domino et WebSphere Portal Flux (RSS) et**  Composite application **Services (SOA)**  framework**externesInformations partenaires ou**  ExecutiveInsight **fournisseursApplications ad HocBusiness intelligence Applications** 

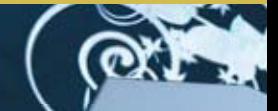

**Legacy**

**d'entreprise** 

# Enterprise mashup - IBM QEDWiki **Créer des applications par assemblage**

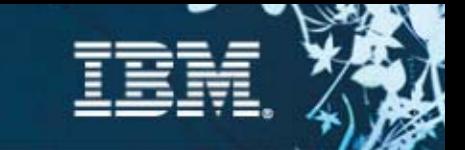

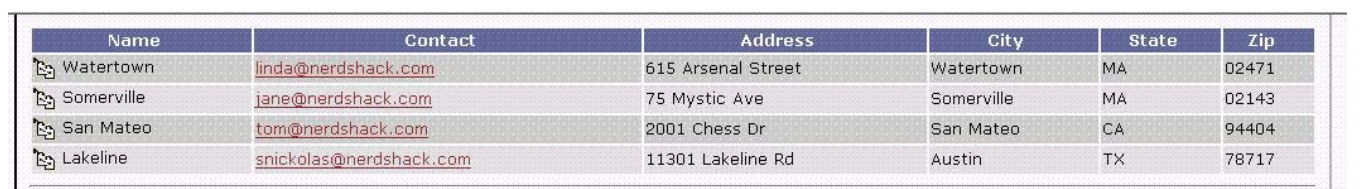

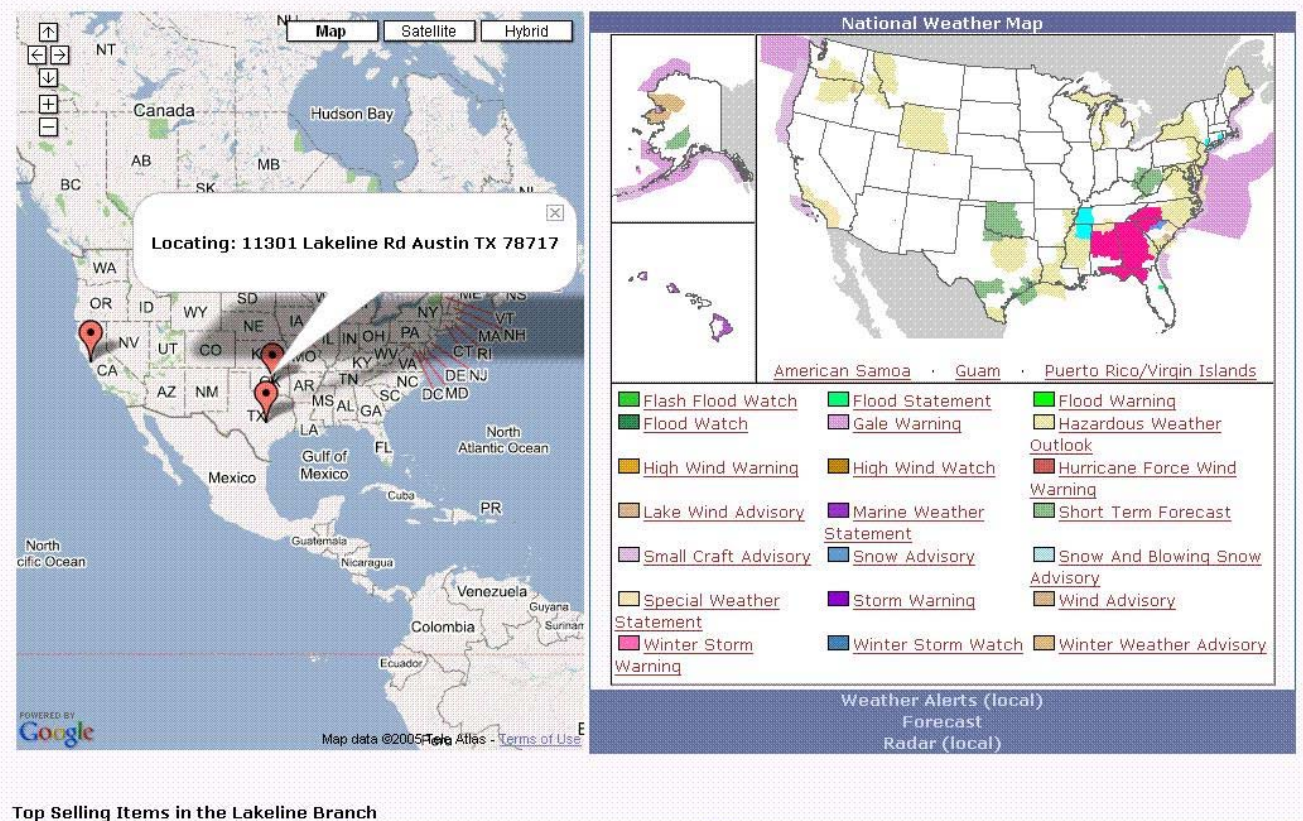

21

Link

- **Feeds RSS**
- **Web services sans développement**
- **Interface utilisateur riche**
- **Composants ISV**
- **Versionning / Déploiement immédiat**

**Item Num** 

160973 pkg - Window & Wall Air Conditioners  $\overline{1}$ 

### **Business Model des pure players**

### flickr myspace.com **BitTonen** amazon.com Google

- **Revenu** – Publicité
	- Rémunération sur les appels aux API Web services
	- Éventuellement à la transaction ou à l'abonnement

### **Comment réussir ?**

- Prime au premier ( ex : MySpace, Flick, YouTube …)
- Le « Long tail » : offrir le produit 'rare'
- Favoriser l'adhérence des utilisateurs : par les données, et par un nombre de services toujours renouvellés

### **IBM SOA Summit**

- **Baisse des coûts de la présence sur le Web . Quoique…**
- **STATE Personnalisation extrême**
- **Désintermédiation : La petite entreprise**
- **Impératifs :**
	- Maîtriser les évolutions technologiques : XML, SCA/SDO, Ajax,

23

- Rapidité de réaction métier et IT
- Innovation

### **Capitaliser sur l'existant :**

• Données

**IBM SOA Summit** 

• Services et Processus (SOA)

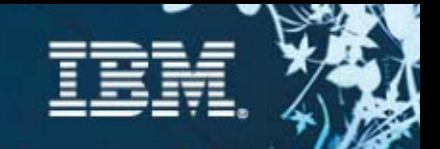

# **Merci**

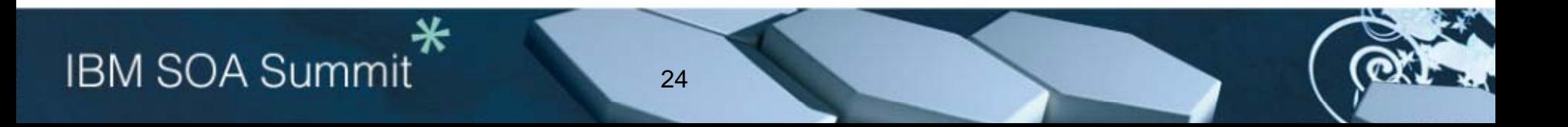